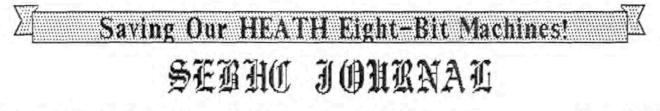

Volume II, Number 10 \$2.50 a copy, \$15.00 a year (\$17.50 a year from 1-Aug-88!)

May, 1988

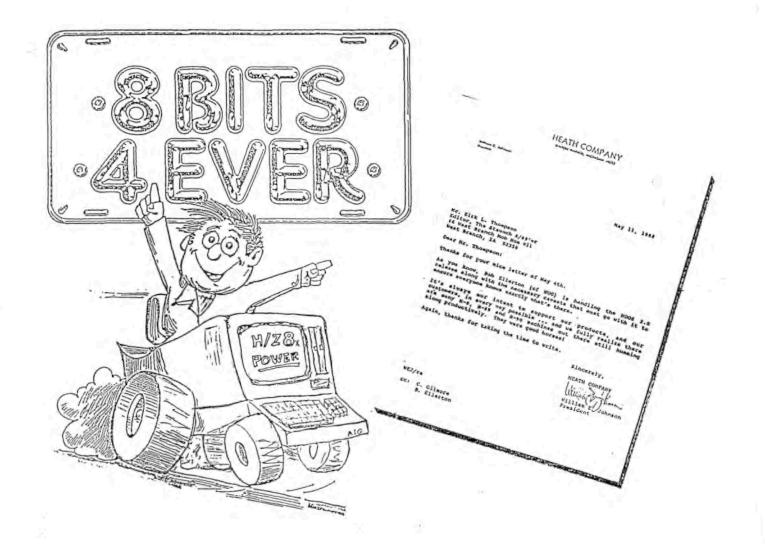

#### See pages 5, 6, & 10

#### Volume II, Number 10, Page 2

#### MODIFICATIONS, HARD & SOFT !

#### How To Use The Watzman ROM In A 2732 EPROM Copyright 1988 by Rick Swenton 106 Melinda Lane Bristol, CT 06010-7176

Most people upgrade to the HUG/WATZMAN ROM in conjunction with an H19 4Mc/S speed upgrade to take advantage of higher baud-rate capabilities (up to 38,400 baud) and hardware hand-Unfortunately, the H19 Terminal Logic Board (TLB) shake. uses one of two older-style ROM configurations. The H19A comes standard with an 8332 ROM at U437, or U422 for an older H19. This ROM is a 4x8k device which is compatable with the 2532 EPROM mentioned in Watzman ROM documentation. The 2532 is rather hard to come by and is even harder to find in a version capable of 4Mc/S operation. It is easier to find faster 2716 EPROMs, but you will need two of them and copy the Watzman ROM into them, then reconfigure the TLB jumpers to support this daul ROM arrangement. It makes more sense to adapt the H19 TLB to use a more modern 2732 EPROM. Its' pin assignments are ALMOST the same as the older 2532. Pins 18, 19, 20 and 21 are those which differ. Note: If you leave the jumpers wired as shown on the H19 schematic, you have only to alter jumpers at JP5 on the H19A TL8 (JP21 on H19) to use a 2732.

First, remove TLB from computer and cut all existing jumpers at JP5 on the H19A TLB (JP21 on H19). These are 1-2, 4-5, and 2-6 which--is on the board's bottom side. Then connect these jumpers: 2-5 and a wire from 4 to ground (the closest wide foil which runs to a mounting screw pad). That is all there is to it. Now install the MYH19 ROM in U437 (H19A) or U422 (H19) and re-install the TLB. On powering up, listen for one beep (H19 only) or two beeps if an H89/90. If you don't get a beep, check that the OFF LINE key is up, and if it is, check that you didn't forget to plug the speaker connector in on the TLB! Next check that the CRT filament is glowing. If the TLB program ROM isn't working properly, most likely the CRT filament won't glow.

Disclaimer: I do not have documentation for the older H19 TLB. I got H19 data from the Watzman ROM documentation. T do believe jumpers, pin and IC numbers are correct, but I have not yet tested this on an H19. It works properly on my own H19A without problems.

If you use this modification, be sure to use a fast 2732 EPROM. I've used a 200nS version, but I belive a 250nS, or possibly a 300nS version will work. But 450nS EPROMS are too slow to work at 4Mc/S.

If, after modification, your H19 drops characters at higher baud rates you may enable hardware handshake, but that requires changing the CP/M BIOS. (I have no experience with HDDS--sorry!) The H89 is already configured for hardware handshaking. Below are necessary CP/M BIOS.ASM file changes:

| CRTOS1: | CALL | UOS      | ; See if UART can take a char |
|---------|------|----------|-------------------------------|
| CRTOS1A | :JZ  | CRTOSB   | ; then return flagging BUSY   |
| ;       |      |          |                               |
|         | IN   | H84CRT+6 | ; change #1                   |
|         | ANI  | 10H      | ; CTS on? change #2           |
|         | JZ   | CRTOSB   | ; Flag busy if 0 change #3    |
| ;       |      |          |                               |
|         | LDAX | D        | ; See if any NULLs to send    |
|         | ORA  | A        |                               |
|         | JNZ  | CRTOS2   | ; If so, send one             |
|         | DCR  | Α        | ; else, set READY             |
|         | RET  |          |                               |
| CROS2:  | DCR  | A        | ; count this NULL as sent     |
|         |      |          |                               |

Next, change line at SMSGO: from this CR, LF, LF, O

SMSGO: DB

to this:

SMSGO: DB 18H, '=', CR, LF, LF, 0

The BIOS will now transmit the 'ESC=' code, enabling hardware handshaking.

I hope you enjoy the effects of these changes to your H89 as much as I have.

#### HDOS 3.0 AUTOBOOT by Bernard L Waltuck 1500 North Dixie Highway West Palm Beach, FL 33401

HDDS 3.0 is now available and offers certain advantages over version 2.0. These may be the subject of numerous articles to come. But both versions have one very big aggravation for me; that is, on first bootup of the day, I always see: ACTION? (800T>! My reaction is: If you didn't want to 800T, why'd you turn the darned thing on in the first place?!

Several suggestions for altering the HDOS 2.0 boot tracks have been published, but as of this writing, I have not yet seen one for HDOS 3.0. So I did it myself, and here's how you can do it. (Before proceeding be sure you are modifying the boot track on a disc you won't mind upscrewing!)

I used UDUMP--HUG p/n 885-8004--which works in the direct TRACK/SECTOR mode without any noticable problems (thus far!) with HDOS 3.0, as follows: [Editor's note: You can also use Software Toolworks' SZAP.COM and CP/M to modify HDOS discs!]

- 1. Locate TRACK 0, Sector 2
- 2. Enter HEX mode
- 3. Find bytes 86, 87, and 88, they should be: CD C4 C27
- 4. Change these bytes to: C3 F5 25
- 5. Save the changes
- 6. Exit UDUMP.

Your disc should now autoboot. Note: If you don't want to type the date, then just enter the day and a <or>. You don't have to type the whole date; example, to change from 22 to 23, just enter 23(cr>. Or, if that's too much for you, then run 'SET HDDS NODATE' and away you go!

-14

5-

•

5

35

1º

Etc.

Volume II, Number 10, Page 3

#### CP/M-80 WORDSTAR-4

H-89 Journal On using H89 cursor and function keys with Wordstar Release 4 Revised Review of CP/EMulator Copyright (c) 1988 R. Kenneth Strum

This is the third installment of my H89 Journal. There's some variation from our original schedule because of Wordstar Release 4 and an updated review of HUG's CP/EMulator-II package. Also, I'll be moving sometime in either June or July so expect your query replies to be slower than you might expect. I'll keep Lenny posted on my current mailing address.

#### OVERVIEW OF THIS INSTALLMENT

WORDSTAR 4

WHAT YOU MUST DO TO USE H/Z-19 FUNCTION AND CURSOR KEYS

THE EASY WAY TO PATCH WORDSTAR RELEASE 4

THE "BY LABEL" WAY TO PATCH WORDSTAR RELEASE 4

THE ADDRESS METHOD TO PATCH WORDSTAR RELEASE 4

ALTERING KEY RESPONSES

CP/EMULATOR II

#### PURPOSE

Wordstar Release 4 (described in this article) shows you how to patch the generic version of Wordstar Release 4 so that you can use the function and cursor keys. As far as I know, Micropro is selling only the generic version. You can buy a patch disk, ready to make the alterations I'll discuss here for \$12.50 from SEBHC Journal. The package includes a printed instruction manual, enhanced autopatch file and an assembly source file on disk for altering key responses. The enhanced autopatch file includes a nice ruler line in reverse video. This copyrighted manual and disk offers a lot more information for easy implementation and re-definition of the function and cursor keys.

The CP/Emulation portion of the article is to update material on that program that appeared in an earlier column.

Wordstar Release 4 H/2-19 function & cursor key patch

The first thing you must do is get the Wordstar Release 4 programs into your particular disk format. I bought my copy of Wordstar Release 4 directly from Micropro in Kaypro II ssdd format. Heath/Zenith eight-bit disk formats aren't avail-

#### able from Micropro. I used ANAPRO'S "Emulate" software on my Z-90 to copy the programs to H37 formatted discs. "Emulate" also translates into CDR and Magnolia soft-sector formats.

KEYPATCH,

Next, use WINSTALL (supplied w/Wordstar Release 4) to install the H/Z-19 terminal into a copy of WS.COM. Just follow WINSTALL's directions. I had to use the "-x" option for WIN-STALL, and WSCHANGE for it to work properly. While still in WINSTALL, select your printer, page layout margins, available disk drives, operating system (CP/M or ZCPR), and so on.

Now exit WINSTALL and use WSCHANGE on the same WS.COM program. WINSTALL doesn't set up function or cursor keys. You must do that manually. Depending on your requirements there are at least three ways, plus variations, to patch in any changes. The easiest way is to use WSCHANGE'S autopatcher. Only slightly more difficult is patching the changes in by label, or hex code by location address.

Dne caveat before we actually go through the patch steps: I used Zenith's version of Wordstar 3.3 as my guide for what function and cursor keys do. If you want them to follow another definitions, then leave the "burst" definitions alone. They stay the same regardless of what you define the keys to do. Change the key definitions only.

The easiest patch is WSCHANGE'S autopatch option. One way to create an autopatch file is to use an editor such as NewWord or Wordstar in the nondocument mode, or PIE or TEXT PROcessor to type in and save the listing exactly as shown in Table 3. Name the file anything you want. Type each line exactly as given in Table 3. Each line ends with a carriage return. Once you have the file, call up WSCHANGE and go to the autopatch menu. Select the "read file option". Execute and exit. Your WS.COM has been patched to use the function and cursor keys. Table 1 shows what each key does.

The next easiest way to patch WS.COM to use the H/Z-19 is to use labels. Use WSCHANGE to install the H/Z-19 terminal, and use the "=" option. Follow Table 2 below, type the label at the "=" prompt and then the two-digit codes when the address screen comes up. Don't bother with the other pairs of numbers on the address screen. Just type in the numbers from Table 2 and then type "X" to go back to the "=" option. Type the next label and the codes as before. Continue until you have typed in all the labels. Once complete, exit by saving the changes as explained in the Wordstar Release 4 manual (generally, select "x" on the menus until WSCHANGE asks if you are through making changes, then respond with "y".). This completes your work--except for testing.

Wordstar Release 4 includes a user area listing as a disk file. I used this to obtain the hex addresses for the labels listed in Table 2. These are the only labels you need alter, once the H/Z-19 terminal type has been selected. Call up the

Volume II, Number 10, Page 4

#### CP/M-80 WS-4 Patch Etc., Cont'd

hex address through WSCHANGE and type in the response for that label.

What should you do if you want to change function or cursor key responses? Write down what code you want each key to produce. Example: Right arrow key: Control D. Use your technical manual to the H-89 and find the hex code that each function and cursor key produces. Example: f2 produces ESC-T which is hex 18 54. Next, use WSCHANGE's "change function key" command to browse through the key definitions. The definition will list the hardware code and the current software response. Use the definitions of the hardware codes you looked up earlier to identify the key. Wordstar will not tell you that the key is f2 or left cursor. DON'T CHANGE THE HARDWARE CODE. Just modify the software response according to WSCHANGE's directions. Read the Wordstar manual. The SEBHC JOURNAL patch disk includes an assembly source file. which allows quick, and fairly easy change for all function and cursor keys. With this file and instructions provided, you don't have to refer to hardware technical manuals.

Wordstar Release 4 for CP/M is a superb follow-on to New-Word Version 2 and Wordstar 3.3. At about \$100, it is an excellent upgrade. It includes most of the power available in the MS-DOS version of Wordstar Release 4. I'll give a more complete review of Wordstar Release 4 later. Note: This is a high FOUR STAR product.

#### CP/EMulator II Update

As I suspected earlier, HUG originally sent me an older version of CP/Emulator-II. The updated version has eliminated most of the problems I originally wrote about. The new CP/Emulator-II is much faster than before. The Z100 and H/Z 19 emulation is better. There are two additional programs which greatly increase its' usefulness. One is a serial port utility called TF89. It allows 9600 baud transfer of files from a RS232 port to a PC. The utility even works with non-CP/M machines such as a Tandy 102. Great! There is a RDCPM program which reads H37 48tpi disks to a MS-DOS disk. I did try RDCPM with a IBM PC AT, but couldn't read the Z-90's soft-sector, single-sided, double-density disks. I don't have access to either a Z248 or H150 machine, so the Heath/-Zenith PC clone may work.

I now rate the CP/Emulator II package at THREE STARS, even with the RDCPM problem which I suspect lies with PC-DOS--possibly why TF89 was included with CP/Emulator II.

Table 1 -- Function and Cursor Key Response Definitions

| KEY | Code produced | KEY Code produced       |  |
|-----|---------------|-------------------------|--|
| f1  | CONTROL O     | (These are keypad keys) |  |
| f2  | CONTROL P     | 7 CONTROL R             |  |

| f3    | CONTROL | K | 8     | CONTROL | Ε |
|-------|---------|---|-------|---------|---|
| f4    | CONTROL | U | 9     | CONTROL | C |
| f5    | CONTROL | N | 4     | CONTROL | S |
| Erase | CONTROL | G | 5     | CONTROL | 0 |
| Blue  | CONTROL | Ţ | 1     | CONTROL | A |
| Red   | CONTROL | ۷ | 2     | CONTROL | X |
| White | CONTROL | В | 3     | CONTROL | F |
|       |         |   | 0     | CONTROL | 2 |
|       |         |   | Enter | CONTROL | L |
|       |         |   |       |         |   |

C

Table 2 -- Labels to Change for Implementing H/Z-19 Function an Cursor Keys

(NOTE: H/219 terminal must have been installed before changing these labels)

| L | ABEL  | STARTING | ADDRESS | NEW | 1 11 | ALUE |      |     |      |     |  |
|---|-------|----------|---------|-----|------|------|------|-----|------|-----|--|
| F | UNDLY | 0298     |         | 1 F | F    |      |      |     |      |     |  |
| F | UNTBL | 029D     |         |     |      | able |      |     |      |     |  |
|   |       |          |         | Dor | 1.5  | typ  | pe ( | COM | nas. | 1.1 |  |
| E | RASCR | 0386     |         | 06  | 18   | 45   | 18   | 30  | 18   | 75  |  |
| Ţ | RMUNI | 0386     |         | 04  | 18   | 3E   | 18   | 45  |      |     |  |
|   |       |          |         |     |      |      |      |     |      |     |  |

#### TABLE 3 Autopatch File

(NOTE: H/Z-19 terminal must have been installed before installing this auto-patch. You might try installing the patch without typing all zeros after "EXTRA". Just ignore that section--including the word "EXTRA"--and see if it works. Drop me a line at 757 Titus Ave, Rochester NY 14617 and let me know how and if it works.)

FUNDLY=01,FF

FUNTBL=03,18,3F,77,01,12,03,18,3F,78,01,05,03,18,3F,79,01,03, 03,18,3F,74,01,13,03,18,3F,75,01,11,03,18 =3F,76,01,04,03,18,3F,71,01,01,03,18,3F,72,01,18,03,18,3F,70, 01,17,03,18,3F,6E,01,1A,03,1B,3F,4D =01,0C,03,18,3F,73,01,06,02,18,53,01,0F,02,18,54,01,10,02,18, 55,01,08,02,18,56,01,15,02,18,57,01 =0E,02,18,4A,01,07,02,18,50,01,14,02,18,51,01,16,02,18,52,01, 02,02,18,26,02,08,43,02,18,45,01,15 :00.00 ERASCR=06,18,45,18,30,18,75,00,00,00,00,00,00,00,00,00,00 TRMUNI=04,18,3E,18,45 00,00,00,00,00,00,00,00,00,00,00,00 00,00,00,00,00,00,00,00,00,00,00,00 [Table 3 is continued on next page]

BAG

Volume II, Number 10, Page 5

#### WS-4 Concluded

[Table 3 continued]

UDATE:08,00,57

[Editor's note: We were forced to truncate most of the above lines so we could squeeze all those characters and zeros in the original disc file to fit our two-column page layout. Trust us, we didn't miss a single thing! Also, we thank this author for submitting his fine articles to us for publishing. We're quite sure that many SEBHC JOURNAL subscribers appreciate what he's done, just as we do!]

MAY ISSUE SPECIAL... MAY ISSUE SPECIAL... MAY ISSUE SPECIAL

#### BEAT THE SUBSCRIPTION PRICE INCREASE!

Renew your subscription NOW at the old \$15/yr price and we'll GIVE YOU AN EXTRA EDITION. That's \*thirteen issues\* for the cost of 12! Use order blank on last page. This offer WILL NOT be repeated in June, July, or August issues! Fill in the order blank And Send It With Your Cheque To Us Instantly!

SPECIAL... MAY ISSUE SPECIAL... MAY ISSUE SPECIAL... MAY SP

--::[[8]]::--

#### Dear Lenny,

-----

I've enclosed copies of correspondence between Heath Co. and myself. I belive your readers who still run HDOS should find the news they contain of extreme interest. [Note: We didn't have room to print those copies, but if you're interested, send us a stamped, self-addressed envelope and we'll mail you a set of photo copies. -- ed]

The MAIL

In [enclosed] Consumer Publications Manager Bob Ellerton's letter of 25 April, he notes that Heath's putting both source and object code for HDDS 2.0 into the public domain. [Whoopee! Hooray! -- ed]

On receiving this salubrious news, I wrote to both Bob Ellerton and Heath Co. President Bill Johnson expressing my thanks on behalf of the entire H/Z 8-bit computer community. I strongly recommend that all your readers also write to both Bob Ellerton and Bill Johnson, care of Heath Co., Benton Harbor, MI 49022, and express their own thanks to these two public-spirited gentlemen. [Yes! Please do write! -- ed]

Also I am here thanking Mr. Robert Todd jr, long-time H/Z user and SIG/M distribution manager for having suggested the project to me while at last August's HUGCON.

Bob Ellerton mentioned in his letter that the HDOS 2.0 materials will be placed on HUG's P8BS. [To access HUG's bulletin board, you must be an active member of the Heath User's Group. The BB number 1s: 616-982-3956. -- ed] Upon reading that, I immediately phoned and thanked Bob for his generousity. I also asked that the source codes be placed on the bulletin board in a form which could be down-loaded by our older H/2 8-bit machines. I also suggested a public-domain library manager and squeezer would conserve space and he responded that this would not cause any problem.

Bob noted that these source codes cannot be assembled with the HDOS assembler because HDOS was developed on a Digital Equipment VAX system. For assembly he recommended the same assembler which Bill Parrott used for HDOS 3.0, i.e., Ultimeth's HDOS Assembler, still carried by Henry Fale's Quikdata, Sheboygan, Wisconsin. Bob also noted that someone at the Capitol Heath User's Group (CHUG) actually typed HDOS 2.0 source code from the original manuals onto disc, and that interested parties contact CHUG for details.

Finally, although HDOS is now entirely in public domain, there still are other HDOS 8-bit software items which have yet to be released into public domain. I am thinking specifically of Microsoft's MBASIC interpreter and compiler, FORTRAN compiler, and M80 macro assembler. I suggest everyone writes to Microsoft's president, Mr. William Gates (Microsoft, Inc., 16011 NE 36th Way, Redmond, WA 98073-9717) and encourage him to release these "obsolete" Heath/Zenith 8-bit oriented materials into public domain. I also suggest that you mention Heath's having released HDOS 2.0 to reinforce and encourage in making their decision. [And be sure to mention we shall appreciate Microsoft releasing all their "obsolete" Heath-oriented 8-bit CP/M-80 software as well! -- ed]

Other Staunch 8/89er news: Peter Shkabara, ANAPRO Corp., recently has released several of his software products to the

Volume II, Number 10, Page 6

#### MAIL BAG,

public domain. These include CLOCK, KRESMOD, PIEPATCH, WAND, and WSPATCH for CP/M, and EPSON for HDOS. These are now in my hands and available for distribution. If anyone is interested, write me and I will send a flyer (reprinted from our issue #7) listing details of ANAPRO's utilities and several which Hank Lotz, myself, and Skip Chamber have written. Skip Chamber produced the OM-DOS clone, which runs under HDOS 2.0.

KIRK L THOMPSON, Editor, The Staunch 8/89er, #6 West Branch Mobile Home Village, West Branch, IA 52358

[By George--Kirk, I think you've done it! We are \*delighted\* that you were able to convince the folks at Heath Company and ZDS to place HDOS 2.0 into the public domain. And we hope that many loyal SEBHCers were also instrumental in causing Heath and ZDS to release their hold on HDOS. We hope they'll also release all the other HDOS-related software which you listed. If that happens, no telling what'll happen with all those approximately 250,000 "outmoded and obsolete" H/Z 8-bit machines and their users! -- ed]

Dear Mr. Geisler,

I use a short MBASIC program, 10 LPRINT CHR\$(27);CHR\$(30);CHR\$(7) ESC RS n (Vertical Motion Index) 20 LPRINT CHR\$(27);CHR\$(31);CHR\$(10) ESC US n (Horizontal Motion Index),

to send ASCII codes to my EXP-400 Silverreed daisy-wheel printer to set pitch and spacing for smaller type called GOTHIC MINI 15. It serves quite well, but it means starting with MBASIC, LOAD "MT", RUN, and SYSTEM just to get the codes into the printer so that I can print CP/M files.

[I think] it would be much simpler to convert the MBASIC "MT.BAS" program to a CP/M MT.COM file, but I have no access to BASCOM to do that job, and no expertise in assembly language programming even of the simplest sort. I think I can copy a simple program and assemble it. Would it be too much trouble to print the .ASM version of the above MBASIC in a future SEBHC JOURNAL?

I also have several MBASIC programs which use the MBASIC IOBYTE for printer access. These programs run ok, but the printer doesn't print because the IOBYTE module hasn't been installed in a CBIOS (I have Magnolia's CP/M 77316 controller board and two 80trk ds drives). All my attempts to patch or employ USER.ASM to install the [necessary] IOBYTE module have resulted in complete disaster. In desperation I called Magnolia and asked if they'd install the IOBYTE module for me if I'd pay for it. I also offered to send them a SYSGENed disc with all of Magnolia's original files on it. But the man who answered my call insisted that my original distribution discs had the IOBYTE and that there was something wrong with my programs. Somehow we were not communicating! [Happens far, FAR too often! -- ed]

I re-read the last paragraph of Magnolia's Operating Manual, page 2.18, "MMS UTILITIES" which said, "See 'CP/M

#### Continued

V2.242 ALTERATION', Section 6, pages 138-9, for information on accessing the IOBYTE from other programs." Again, I took it from pages 138-9 to disaster!

Does anybody have any points or suggestions, or is anyone willing to do the installation job on a disc I provide, for a fee?

DALE CHIDESTER, 1337 E 11th Street, Salem, OH 44460

[Seems to me I've seen other complaints about problems which crop up whenever anyone trys to do Something Very Important with ANY version of CP/M. Is it possible that a guy named Murphy had anything to do with CP/M's development?! All kidding aside, I personally don't know anything about MMS CP/M. And since I'm no whizbang with assembly language (I've been trying to write my own version of SETLP for my Epson LQ-800 printer for two years now), I can't do much more than print your letter in the hope some other SEBHCer can help you. But I do have a shortcut to offer which may be of some use to you. Rather than use your three-step procedure, add this line to your MT.BAS program: (line number) SYSTEM. Now run this modification with the following command string:

MBASIC (dvn:)MT<cr> {dvn: means drive name, <cr> means RETURN key}

MBASIC will load itself then load, run MT, and exit back to CP/M's ">" prompt. Your printer will now be ready to print ? at 12cpi whatever you either PIP or LIST to it. Runs quicker than any time you may spend in EDITing your original program. Good Luck! -- ed]

#### Dear Lenny,

Imagine my surprise as I leafed through the latest issue of BYTE magazine and saw (on page 321) an H89 computer listed for \$179! Hard to believe? You betcha!! But at that price (if it [truly] was what they were claiming) it would be a deal hard to pass up! Curiosity getting the better of me, I called California Digital and was told the following"

"These are new, fully-assembled (by Zenith) H89 computers with serial board installed and configured with hard-sector controllers, and were to be sold with a canned application by an outfit called Carterphone. The only visible difference is that the keypad numeric keys are engraved with application ledgends useful only to Carterophone customers. [They can be inexpensively replaced by Arkay Engravers, Inc. -- ed] There is no software--including operating system--now being provided for these machines. Also, we do not have any manuals for them, but we are trying to make a deal where we can provide the CP/M operating with a "WordStar-like" application program. We may be able to port software via modem so you can bring a machine up to complete operating potential. We are aware there are many user's groups and newsletters [such as the SEBHC JOURNAL] which provide H89 support; we suggest you contact one of them before buying one so that you're sure of

Volume II, Number 10, Page 7

#### MAIL BAG,

what you're getting. The base price plus shipping (46 lbs at about \$26) brings the total to just over \$200."

That's it in a nutshell. If anyone wants one, contact the dealer, California Digital, 17700 Figueroa Street, Carson, CA 90248. Order line: 800-421-5041; Technical/California, 213-217-0500. Incidentally, I was informed that it is not uncommon for CD to receive lots of enquiry calls, followed by high sales about a month later. Since the April issue is now on the stands, we don't have very much time to make up our minds. Now, if I can only convince my wife that this is a GREAT Deal...hmmm? Maybe, if I offered to do the windows?!

LARRY E WORKS, 22253 Brookside, Southfield, MI 48034 PS: Keep the Good Stuff coming!

[Hey, Larry! Looks as if you're doing a proper job of keeping the Good Stuff coming too! I tried to contact California Digital (on a Saturday) while copying your letter onto disc, but got no answer on their 800 number. I'll try later and see what's going on with those babies! And here's another good source of "living ledgends": your local college or university. I've bought several 219s and a couple 289s from the University of Michigan's Property Disposition office for the proverbial "song". How about \$25/ea for "parts" 219s, or \$50/ea for "scrap" 289s or '90s? I'm not about to scrap either of my 8-bit H/2s, rather I am "expanding our office environment". -- ed]

#### Dear Len,

When I heard of your publication I decided to subscribe and ordered all the back issues. The whole shebang arrived a couple days ago. The first thing I did was sit down and read every issue from cover to cover--a whole lot of reading! I'm delighted to find that such a publication exists. I am a charter subscriber to REMark, Sextant, and BUSS. Some years back they too were wonderful magazines for we H89ers. [But] today they have all gone sixteen bit and peesee. So the world turns! So we all now [have left to] turn to are [the] SEBHC [JOURNAL] and STAUNCH [8/89er].

You have obtained some great writers for the SEBHC JOURNAL --I was especially pleased to find that Lee Hart is contributing articles. [We don't try to "obtain" writers, they send us stuff on their own! -- ed] He's a great writer, as well as a superb technician and programmer. He has been extremely helpful to me as a customer of TMSI. With the breakup of TMSI, I just do not know where he finds time to do all these things.

I do have a request to make: On receiving the back-issue order, I saw that Vol II #6 was missing. Please send it to me. [Done! -- ed] I don't want to miss a single issue!

And I wish you the greatest success with this publication. You may never get rich, but you should reap great satisfaction from contributions you're making to the 8-bit community.

#### Continued

[Thank you for those kind words! We agree that Lee Hart is a most valuable contributor to the JOURNAL's pages. If Lee had not submitted all those articles to us--and induced several other excellent writers, such as George Ewing and Ross Tobin to contribute also--we wouldn't have been able to to as good a job as we're now doing! We provided the fuel and machinery, and Lee was the spark-plug when the JOURNAL first sputtered into action! Now we are pleased to see Lee is getting TMSI back in action as a sole proprietorship. Maybe One Of These Days he'll send us an ad (which we'll print free, of course) announcing his latest, greatest eight-bit product?! -- ed]

[Editor's note: Whenever we recieve written complaints from a subscriber in connexion with non-receipt of an issue, such as H E Polks, above, or (by telephone) James Hamilton, Jacksonville, IL, we check back later by phone before sending a duplicate to find if they've received their copy "in the interim". (This is the main reason we ask our subscribers for their telephone number on the subscription blank!) In subscriber Polk's case, we tried to phone him several times but couldn't get through. Seems that AT&T had a big fire in one of their newest switching centers near Evanston and lots of phones in and around that area were rendered hors'd'com-When I did get through, friend Polk reported he'd bat! already gotten the copy. He also told me about the fire, news of which had yet not found its' way to our TV screen .... And according to last night's news, a whole bunch of business and their computers were hit by that communications blackout. The only folks who were getting on almost as usual were those with mobile cellular telephones who could take them into the office. I wonder if any of our subscribers tried using a cellular phone to get online with a bulletin board? If someone was successful with such a lash-up, technical details of how they did it would make a wonderful story for our June issue! (BROAD HINT!)]

#### Dear Lenny,

Thanks for including my letter regarding 'ADDRBOOK.COM'. I have no objection to your including it with your CP/M-80 CARE package you're putting together.

I'd like very much if your readers will let me know of any particular kind of program they'd like me to write, or what type software they are looking for. It might even be better if readers submit a list of software for the JDURNAL to print and then let other readers accept that as a challenge for writing something. [Why not make it into a contest? -- ed]

If any readers have any interest in COBOL, I am available for assistance. If there's enough interest, I could write some articles dealing with COBOL. [I'm interested -- ed]

JARED FREEMAN, 600 Ginger Trail, Lake Zurich, IL 60047

[Sounds GREAT! Readers, the ball is now in YOUR court! Send your software lists and entries to us, Right Away! -- ed]

A CONTRACTOR OF A CONTRACTOR OF A CONTRACTOR O

and the second of the

Volume II, Number 10, Page 8

#### HEATH USER'S VERY SPECIAL OFFER

#### The CompuMagic Utility Package

AND SEARCH

#### FOR THE INCREDIBLE NEW PRICE OF

#### DNLY \$35

#### (That's \$40 less than the old prices)

Your CP/M computer works and you have no intention of abandoning it. We know. There are three working CP/M machines here at CompuMagic, and we use them regularly. They work - they produce letters and advertising materials and invoices; they keep sales records and customer lists; they're used by younger family members to do schoolwork and occasionally even play games. We have one advantage, though. We have the CompuMagic Utility Package programs and SEARCH on our machines.

The CompuMagic Utility Package will make your life easier, too, regardless of what you use your computer for. These programs simply do more and work better than the programs you're currently using. They copy, rename, erase, take directory listings, capture screens, tell you what files are on one disk and not another, and so much more. They don't take a long time to learn and they're not expensive.

The SEARCH program allows you to find any string in any ASCII or word-processor text file without complicated pre-processing or setting up of key-words.

The remarkable \$35 package includes the CompuMagic Utility Package - all 20 programs (plus installation programs) - PLUS the SEARCH programs on your choice of disk formats - soft-sector 5 1/4", 8" CP/M or HEATH Hard Sector - PLUS complete printed documentation.

30 DAY MDNEY-BACK GUARANTEE: If these programs don't make your computer easier to use, return the package to us with your comments for a full refund.

Never Copy-Protected: CompuMagic products are never copy-protected.

TO DRDER: Send your Check or MO (Personal checks accepted) or call with your Visa, MC or COD order. Specify disk format from the list. Never a charge for UPS ground shipping. Add \$2 for UPS COD and \$5 for overseas. (MD Res. Add 5% tax.)

Disk Format List: Heath 10 Hard Sector CP/M, 8" SSSD CP/M, SSDD:48tpi Heath w/Magnolia CP/M, DSDD:48tpi Heath w/Magnolia CP/M, DSDD:48tpi Zenith Z-89, DSDD:96tpi Zenith Z-89, SSDD:48tpi Zenith Z-90, DSDD:48tpi Zenith Z-90, SSDD:48tpi Zenith Z-100 (CP/M-85), DSDD:48tpi Zenith Z-100 (CP/M-85) SSDD=single-sided double density,DSDD=double-sided double density,48 and 96 are tracks/inch

> CompuMagic, Inc. P.O. Box 437 Severn, MD 21144 (301) 969-8068

Volume II, Number 10, Page 9

#### SPECIAL!

#### SPECIAL!

#### SUMMER CLEARANCE SALE

The lowest prices ever on the best H/Z89 hard disk systems! Quantities are Limited!

#### Hard Disk Systems

System #3 - 20 Megabytes with External Cabinet (65ms)\$895 \$695System #6 - 40 Megabytes with External Cabinet (40ms)\$1145 \$895

These are complete packages which include the Hard Disk Drive, Western Digital WD1002 Hard Disk Controller, Universal Parallel Interface Board for the H/Z89, 50 Watt Power Supply, Drive Cabinet, Z37 compatible floppy disk controller, two Centronics parallel printer ports, complete software support package for both CP/M and HDOS, Sigma boot ROM, all required cables, 1 year warranty, and the Hard Disk System Users Manual.

System #7 - The Build-it-Yourself Package with Cabinet \$645 \$545

This package includes all of the above except the hard disk drive. Just add a ST225 or compatible drive to complete this system. Some drive experience is recommended.

System #8 - The Build-it-Yourself Package without Cabinet \$495 \$375

This package includes all of the above except the hard disk drive, cabinet, and power supply. A hard disk drive, drive cabinet, 40 Watt power supply, and some drive experience is required to complete this system.

#### Disk System Accessories

Hard Disk System Users Manual (100 pages)\$10Half Height Double Sided 40 Track Floppy Disk Drive\$125Half Height Double Sided 80 Track Floppy Disk Drive\$175 \$145Half Height 20 Megabyte 5.25 Inch Hard Disk Drive (65ms)\$295 \$245Half Height 40 Megabyte 5.25 Inch Hard Disk Drive (40ms)\$495 \$395External Drive Cabinet with 50 Watt Power Supply\$195 \$175Centronics Parallel Printer Cable (for most printer types)\$45

All software is supplied on 5.25 inch, single sided, 40 track media. Please specify either hard or soft sector format with your order.

#### Domestic Shipping Charges

| Ground Shipping for Software and/or Manuals Only     | \$2  |
|------------------------------------------------------|------|
| Ground Shipping and Insurance for Systems #7 and #8  | \$5  |
| Air Shipping and Insurance for Complete Disk Systems | \$2Ø |
| COD Charge (must be approved in advance)             | \$3  |

Please double these rates for delivery to areas outside of the United States via Air Mail. Texas residents please add 8% sales tax. Please include either a check, money order, or Visa/Mastercard charge authorization with your order.

SigmaSoft and Systems 17000 Dallas Parkway #207, Dallas, TX 75248, (214) 380-6187

Volume II, Number 10, Page 10

SOME MORE LETTERS

Dear Mr Geisler,

Enclosed please find my check for renewal of the SEBHC JDURNAL and 3 discs.

I enjoy each issue.

Wrote you once before for help with my system dying (II:3, page 9). Your suggestions seemed to clear up the second part of my problem--no longer have trouble getting two beeps and then booting up. I think a part overheats after an hour or so which causes the system or keyboard to lock up, so I STILL need help!!!

Thanks again for your great JOURNAL.

JDHN McWILLIAMS, 1912 Morse St., Houston, TX 77019, phone 713-522-5975

[Dear John, (always wanted to write that!) your problem most likely is caused by--as you described it--HEAT! Somewhere in one of our back issues we described one way to greatly reduce overheating problems. Rather than make you look it up, I'll repeat it here in condensed form:

1 - Remove computer cover and disconnect fan power.

2 - Dismount fan and aluminium shroud (box) from cover.

3 - Get some 3/4-inch wide Scotch-brand masking tape (the kind which comes off after use, NOT the permanent stuff).

4 - Get three NEW medium hack-saw blades and fasten them together at one end with a 6-32 screw, lockwasher & nut. Be sure all teeth point toward the bolt end. Wrap bolt end with some masking tape to protect hand and give better grip.

5 - Stick a strip of masking tape across back of cabinet top so that it is flush with cabinet back. It's your "stop-cutting guide" so make it nice and tight, and straight.

6 - Use ruler or other straight edge and SDFT pencil and draw cutting guidelines extending from slots to masking tape.

7 - Lay cabinet top back on some soft material on your workbench with vent slots facing you and masking tape downward.

8 - Insert teeth-down hacksaw blades through the left-most slot with 6-32 screw-fastened end facing you and grasp it.

9 - Use medium pressure on hacksaw blades while cutting slots one by one down until blade meets masking tape--takes lots of time but it's worth every second! Clear away plastic chips after each cut with a shop vac or equal.

10 - Extend FIRST SIX slots to tape, SKIP TWO (avoids cutting fan mount post) then lengthen remaining 28 slots as above.

11 - Smooth burrs and chips from all slots after cutting to make job look better and prevent lint or dust from collecting on rough edges. Fair edges to also improve airflow.

12 - Locate some spray paint closely matching "Heath grey". Mask out about 1/2-inch around vent slots and LIGHTLY spray 2 coats (1 - 2 hours drying between) to disguse cut areas.

13 - Remount aluminium fan shroud, then mount fan so it blows air INTO cabinet, directly cooling power-supply heat sinks.

14 - Replace computer top, re-connect fan, close cabinet, and turn on power. Verify fan actually draws cool air into cabinet and warm air exits left slots. Note: Terminal card also runs cooler. Vacuum cabinet interior monthly. Enjoy! -- ed] Dear Lenny:

This enclosure pretty much wraps up the campaign to save HDOS proper, and has--as you can see! [Heath President Bill Johnson's letter is reproduced on our front page. -- ed]

As you can imagine I am rather pleased with the results of everyone's (myself included) writing Heath and Zenith has achived. It took a bit longer than I had anticipated, but the unusual nature of our request to fully release HDOS into the public domain was probably the cause of it taking so long to work its' way through corporation mazes. I am hoping that Microsoft's release of their HDOS materials will go no less slowly!

I've also enclosed an information copy of our 8/89er software listings which include ANAPRO's public domain releases. [Thanks! I've mailed you some discs and an order. We'll run an advertisment of your stuff in our next issue. -- ed]

Finally, congratulations on the new SEBHC JOURNAL baggie. Please note that we'll continue mailing the 8/89er lst-class for the forseeable future, and I'm also reprinting Hank's first two issues to keep up our back-issue stock.

KIRK L THOMPSON, Editor, The Staunch 8/89er #6 West Branch Mob Hom Vil, West Branch, IA 52358

[Three cheers and an eight-bit bronze star for you Kirk! And the same goes for Bill Johnson! Having worked for an uncountable number of Big Corporations over my last half-century, I was not too sure that us 8-bit machine afficianados could bring about such a major change. But, by George! You gave the effort just that extra bit of push it needed. And about the plastic baggies; numerous subscribers have written and called long distance to express their delight on receiving their JOURNAL copies intact. That alone almost pays for the extra effort and material costs. Now if we can only find a regular "volunteer" we can depend on to work a day or so in our "mail room" (minimum wage, of course), we might be able to get the JOURNAL out nearly on time! (Ah, the stuff dreams of which dreams are made...)

LP NEEDED... HELP NEEDED... HELP NEEDED... HELP NEEDED...

My H17 Wangco Model 82 "flippy" has died and I'm in desperate need of either a replacement or repair. It reads, but don't write to hard-sectored discs. Put it on another Heath system and it's the drive not the controller at fault! Does anyone know of a repair facility near me, or have a similar [40trk, single-sided] drive for sale? I need this type drive to make H/Z-compatable discs for JOURNAL subscribers and other H/Z 8bit users. Please contact me SOON!

TOM BOHON, P.O. Box 5154, Albuquerge, NM 87185 or phone 505-846-1938 (8am - 5pm) or 505-265-1285 Mountain Daylight Time, evenings.

Volume II, Number 10, Page 11

ZENITH 8-bit SOFTWARE SPECTATULAR This is all we have!

Get it now before it's all gone

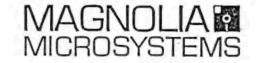

APPLICATION SOFTWARE: Your Choice -- just \$50 each! (some even less - see list) (stock formats only) mix-n-match special: any 2, deduct \$5 from total; any 3, deduct \$10!

MICROSOFT: BASIC-80 Intrepreter (HMS-817-1, HMS-837-1, HMS-847-1) FORTRAN-80 Compiler, includes MACRO-80 (HMS-847-2 only) COBOL-80 Compiler, includes MACRO-80 (HMS-847-3 only) BASIC Compiler, includes MACRO-80 (HMS-817-4, HMS-837-4, HMS-847-4) MACRO-80 Assembler (HMS-817-52, HMS-837-52 only) just \$30

- MICROPRO: SUPERSORT (HMP-817-1, HMP-837-1) WORDSTAR (HMP-817-2, HMP-847-2) MAILMERGE (HMP-837-3, HMP-847-3) just \$15, or FREE with Wordstar! DATASTAR (HMP-817-4, HMP-837-4, HMP-847-4)
- DIGITAL CBASIC (HCM-817-1, HCM-837-1) RESEARCH: DESPOOL (HDR-817-3, HDR-847-1) just \$15
- SORCIM: SUPERCALC (HSC-817-1, HSC-837-1)
- ECOSOFT: MICROSTAT v2.3 (HES-837-1)

PEACHTREE MAGIC WAND Word Processing (HRS-817-9, HRS-837-9, HRS-847-9) SOFTWARE: GENERAL LEDGER (HRS-837-1, HRS-847-1) ACCOUNTS RECEIVABLE (HRS-837-2, HRS-847-2) ACCOUNTS PAYABLE (HRS-837-3, HRS-847-3) PAYROLL (sold out) INVENTORY (HRS-837-5, HRS-847-5, HRS-867-5) SALES INVOICING (HRS-837-6, HRS-847-6) PROPERTY MANAGMENT (HRS-837-6, HRS-847-7)

GAMES and STUFF just \$20 each Electronic Typing (H8-40) CP/M Demo Games (5" soft-sector) CP/M Inventory (SF-9105) CP/M Air Traffic Controller (SF-9114) US Presidents (SF-9019, HDOS?) Touch Typing Tutor (SF-9018, HDOS)

> HEATH TRAINING COURSES: just \$25 each, or 2 for \$40! Titles include: CP/M, Assembly Language, BASIC, FORTRAN, and COBOL

CP/M OPERATING SYSTEM: HOS-8937-2 CP/M 2.2 for Z98-37 Controller \$60 (CP/M for other configurations from \$75 -- call)

\*\* YOU MUST MENTION THIS AD TO GET THESE SPECIAL PRICES \*\*

ORDER NOW, many are "one-of-a-kind"! Master Card and VISA accepted. FOB Seattle. All items are complete with both diskettes and manual. Some may be marked "Demo Only", but are full, functional packages. Disk formats only as shown, most (not all) can be converted to another format for a fee. Prices subject to change without notice.

MAGNOLIA MICROSYSTEMS, INC. 2818 Thorndyke Avenue West o Seattle, WA 98199 (206) 285-7266

Volume II, Number 10, Page 12

#### Special May Bonus

Editor's note: The usual presentation of alpha-numeric conversion tables is numbers first, alphabetical and other characters last. That means one looks for a function/character and then must read backwards! (!sdarwkcab) to find the appropriate codes. But here is the H19 conversion chart with functions and characters FIRST, and then numbers reading in normal left-to-right ascending order. Quicker and easier to find codes for any function or character with fewer goofs!

| ASCII  | To   | Hex To | o Octal | To  | Decimal    | Conversion | Chart |
|--------|------|--------|---------|-----|------------|------------|-------|
| =====: | ==== | :====: | ======= | 222 | ========== |            |       |

| ASCII   | Hex |     | Decimal |        |    |     | Decimal |        | Hex        | Octal | Decima |
|---------|-----|-----|---------|--------|----|-----|---------|--------|------------|-------|--------|
| NUL     | 00  | 000 | 0       | +      | 2B | 053 | 43      | v      | 56         | 126   | 86     |
| SOH     | 01  | 001 | 1       | ,      | 2C | 054 | 44      | W      | 57         | 127   | 87     |
| STX     | 02  | 002 | 2       | -      | 2D | 055 | 45      | х      | 58         | 130   | 88     |
| ETX     | 03  | 003 | 3       |        | 2E | 056 | 46      | Y      | 59         | 131   | 89     |
| EOT     | 04  | 004 | 4       | 1      | 2F | 057 | 47      | Z      | 5A         | 132   | 90     |
| ENQ     | 05  | 005 | 5       | 0      | 30 | 058 | 48      | Ĩ      | 5B         | 133   | 91     |
| ACK     | 06  | 006 | 6       | 1      | 31 | 060 | 49      | Ň      | 5C         | 134   | 92     |
| BEL     | 07  | 007 | 7       | 2      | 32 | 061 | 50      | i      | 5D         | 135   | 93     |
| BS      | 08  | 010 | 8       | 3      | 33 | 062 | 51      | *      | 5E         | 136   | 94     |
| HT      | 09  | 011 | 9       | 4      | 34 | 063 | 52      |        | 5F         | 137   | 95     |
| LF      | 0A  | 012 | 10      | 5      | 35 | 064 | 53      | •      | 60         | 140   | 96     |
| VT      | OB  | 013 | 11      | 6      | 36 | 065 | 54      | a      | 61         | 141   | 97     |
| FF      | OC  | 014 | 12      | 7      | 37 | 066 | 55      | b      | 62         | 142   | 98     |
| CR      | OD  | 015 | 13      | 8      | 38 | 070 | 56      | c      | 63         | 143   | 99     |
| SO      | OE  | 016 | 14      | 9      | 39 | 071 | 57      | d      | 64         | 144   | 100    |
| SI      | OF  | 017 | 15      | :      | 3A | 072 | 58      | e      | 65         | 145   | 101    |
| DLE     | 10  | 020 | 16      | ;      | 3B | 073 | 59      | f      | 66         | 145   | 102    |
| DC1     | 11  | 021 | 17      | ,<br>K | 3C | 074 | 60      | g      | 67         | 147   | 102    |
| DC2     | 12  | 022 | 18      | =      | 3D | 075 | 61      | h      | 68         | 150   | 104    |
| DC3     | 13  | 023 | 19      | >      | 3E | 076 | 62      | i      | 69         | 151   | 104    |
| DC4     | 14  | 024 | 20      | ?      | 3F | 077 | 63      | j      | 6A         | 151   | 105    |
| NAK     | 15  | 025 | 21      |        | 40 | 100 | 64      | k      | 6B         | 153   | 107    |
| SYN     | 16  | 026 | 22      | A      | 41 | 101 | 65      | 1      | 6C         | 154   | 108    |
| ETB     | 17  | 027 | 23      | B      | 42 | 102 | 66      | m      | 6D         | 154   | 109    |
| CAN     | 18  | 030 | 24      | c      | 43 | 103 | 67      | n      | 6E         | 156   | 110    |
| EM      | 19  | 031 | 25      | D      | 44 | 104 | 68      | 0      | 6F         | 157   | 111    |
| SUB     | 1A  | 032 | 26      | E      | 45 | 105 | 69      |        | 70         | 160   | 112    |
| ESC     | 1B  | 033 | 27      | F      | 46 | 106 | 70      | p      | 71         | 161   | 123    |
| FS      | 1C  | 034 | 28      | Ĝ      | 47 | 107 | 71      | P      | 72         | 162   | 114    |
| GS      | 1D  | 035 | 29      | н      | 48 | 110 | 72      | r      | 73         | 163   |        |
| RS      | 1E  | 036 | 30      | ï      | 49 | 111 | 73      | s<br>t | 74         |       | 115    |
| US      | 1F  | 037 | 31      | J      | 4A | 112 | 74      |        |            | 164   | 116    |
| SP      | 20  | 040 | 32      | ĸ      | 4B | 112 | 75      | u      | 75         | 165   | 117    |
| !       | 21  | 041 | 33      | L      | 4C | 113 | 76      | v      | 76         | 166   | 118    |
| 19      | 22  | 041 | 34      | M      | 4D | 114 | 77      | W      | 77         | 167   | 119    |
| 4       | 23  | 043 | 35      |        |    |     |         | x      | 78         | 170   | 120    |
| Ŧ       | 24  | 043 |         | N      | 4E | 116 | 78      | У      | 79         | 171   | 121    |
| \$<br>% |     |     | 36      | 0      | 4F | 117 | 79      | z      | 7A         | 172   | 122    |
|         | 25  | 045 | 37      | P      | 50 | 120 | 80      | 1      | 7B         | 173   | 123    |
| &<br>,  | 26  | 046 | 38      | Q      | 51 | 121 | 81      | - E    | 7C         | 174   | 124    |
| 1       | 27  | 047 | 39      | R      | 52 | 122 | 82      | )      | 7D         | 175   | 125    |
| 1       | 28  | 050 | 40      | S      | 53 | 123 | 83      |        | 7 <b>E</b> | 176   | 126    |
| )       | 29  | 051 | 41      | T      | 54 | 124 | 84      | DEL    | 7F         | 177   | 127    |
| *       | 2A  | 052 | 42      | U      | 55 | 125 | 85      |        |            |       |        |

Volume II, Number 10, Page 13

| ir | af       | Key | Hex | Oct | Dec | Gr      | af             | Key     | Hex | Oct | Dec | Gr | af                                                                                                    | Key | Hex | Oct | Dec |
|----|----------|-----|-----|-----|-----|---------|----------------|---------|-----|-----|-----|----|----------------------------------------------------------------------------------------------------|-----|-----|-----|-----|
| r. | D        | Λ   | 5E  | 136 | 94  |         |                | i       | 69  | 151 | 105 | 1  | 1                                                                                                    | t   | 74  | 164 | 116 |
| l  | k        | ÷.  | 5F  | 137 | 95  | ÷       |                | j       | 6A  | 152 | 106 | T  |                                                                                                    | u   | 75  | 165 | 11  |
|    | ll       | x   | 60  | 140 | 97  | ¥       | ł              | ĸ       | 6B  | 153 | 107 | F  | ľ                                                                                                    | v   | 76  | 166 | 11  |
| ŝ  | 眉頭       | а   | 61  | 141 | 98  |         |                | 1       | 60  | 154 | 108 | X  | Ň                                                                                                    | ы   | 77  | 167 | 11  |
| •  | BR<br>BB | Ь   | 62  | 142 | 99  | 1       | Ē              | m       | 6D  | 155 | 109 | 1  | 1                                                                                                    | х   | 78  | 170 | 12  |
| Ľ, | 1        | c   | 63  | 143 | 100 | 1       | Ill Romes      | n       | 6E  | 156 | 110 | 1  | N                                                                                                    | y   | 79  | 171 | 12  |
|    | 2        | d   | 64  | 144 | 101 | g.      | and the second | 0       | 6F  | 157 | 111 | -  |                                                                                                    | z   | 7A  | 172 | 12  |
|    | Ľ        | e   | 65  | 145 | 101 | 8       |                | р       | 70  | 160 | 112 | 2  |                                                                                                    | {   | 7B  | 173 | 12  |
| r  | ۶        | f   | 66  | 146 | 102 | Install |                | q       | 71  | 161 | 123 | I. |                                                                                                    | ł   | 7C  | 174 | 12  |
| ł  |          | g   | 67  | 147 | 103 | 1       | 4              | r       | 72  | 162 | 124 | 1  | and the second second se | }   | 70  | 175 | 12  |
|    |          |     | 68  | 150 | 104 |         |                | s<br>EV | 73  | 163 | 125 |    |                                                                                                    |     | 7E  | 176 | 12  |

Bonus, Flip Side

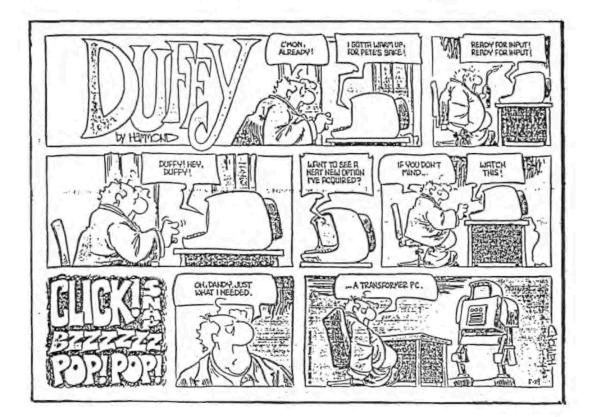

Volume II, Number 9, Page 14

#### ONE LAST LETTER!

Dear Mr Geisler,

It was nice talking with you in connexion with the H8 and H9. I found that I do have the X/2-H8 Trionyx board needed for those 64k memory board bank-switching scheme written up in REMark and Sextant. And I also still have the hard-sector disc with the test programs for both HDDS and CP/M. I think it is the original distribution disc. Also, there's another disc which has MTEST2.ASM, MTEST2.COM, WDRM.ASM, and WDRM.COM on it. Both these programs have been around for a long time.

I don't have any idea of the X/2 board's value. If you've not yet found one, make me an offer. I have all the technical data and other information on how to use it. I even have an assembly manual although it came assembled. To my knowledge, the board was working ok when I removed it.

When we talked about the H9 and you said that the old H-9 terminal had a parallel I/O port on it, I remembered the box full of old parts and boards I had down cellar (basement, if you come from the big city). After I dug out the box and looked through it, I found a number of H9 boards. I have the TPU, I/O, Character Generator, and RAM counter. Some of the chips are missing from the circuit boards, but I think they're standard 74xx series which are available almost everywhere. If you feel these boards are of use I'll give them to you. I even have the old H9 keyboard--hate to throw anything away!

When my H8 is up and running good I have 64k on the Trionyx memory board, and Trionyx soft-sector controller, Z80 cpu board, plus their motherboard. Also I have two H17s, 2-782k soft sector drives, an MX-80 printer, and a SigmaSoft Interactive graphic board and controller. The graphic board has 256k memory on it, and the controller has two extra parallel I/O ports. I have the graphics board mounted in the top of my terminal, and I can use it as a RAM drive.

I had wanted to put a NOGDS colour board into my H8, but it seemed a bit overmuch for it--you can get only so many boards in there. Instead, I went with a Commodore. A lot of CP/M stuff for Osborne computers will run ok on the Commodore--for example, the text editor I'm using to write this with.

There's lots of good stuff written for Commodores by hackers, same as for the HB. For example, I just got a program for doing colour graphics in 80-column mode. Commodore said it couldn't be done, just like many things Heath said couldn't be done on the HB. Just say it can't be done, and a hacker somewhere will prove you wrong! My Commodore is quite slow, compared with the HB, but I'm in no hurry... I like this editor! It just told me I've gone to page 2, line 1. Oops! My screen just jumped to the left about three inches! We must have gotten a power bump. I saved everything and re-booted and the system seems ok.

Back to the H8: I expect to have it up and running again Real Soon Now if the trouble with it is what I suspect, and if that is its' only problem. I have a "new" Heath Z80 cpu board for it, plus Quikdata's WH-37 controller and Analytical Product's EMULATE. I'm hoping I shall be able to format some discs which both the H8 and Commodore can read and write to. But if the H8 can only write and the 128 can only read, then I may try going with some kind of modem connection between them--I still like to experiment somewhat. It would be nice to get two completely incompatible computers to talk with each other...

Well, I've rambled on enough for one night. Do keep the JDURNAL coming; I look forward to it every month.

LARRY RIDLON, 10 Enfield Street, Auburn, ME 04210

[Larry, I just found this letter you mailed to me last March buried under a pile of discs I was about to work on with DDEU! One Of These Days, Real Soon Now, I'll Straighten Up My Messy Office! Can you forgive me? And you'll get a phone call from me BEFORE you read this in connexion with that X/2-H8 board. Since I have a Heathkit two-port parallel I/O card for my H8, I don't need the H9 terminal parts, but maybe one of our subscribers will be in touch. In any case, thanks for writing. I hope to receive an article about your success in getting your H-8 and Commodore-128 to talk with each other. Many of our subscribers will be delighted to see that! -- ed]

... HELP WANTED... HELP WANTED... HELP WANTED... HELP WAN

Looking for a copy of the CP/M public-domain terminal program MODEM712.H8 or MODEM7 as it is commonly called. I don't have a CP/M terminal program, so I can't download either utility from a BBS. If anyone has a copy of this or a similar CP/M public-domain modem program, please contact me either here or by mail. Walter J Fonda, 1907 Nicky Drive, Schenectady, NY 12306.

TED... HELP WANTED... HELP WANTED... HELP WANTED... HELP

SPECIAL 13-Month SUBS/RENEWAL RATE

\*ONLY\* IF YOU ORDER FROM THIS COPY!

\$15 Brings JOURNAL for 13 Months.

Renew or Subscribe TODAY!

Volume II, Number 10, Page 15

#### LETTERS POLICY

The READER'S LETTERS feature is provided as an open forum for the free exchange of H/Z B-bit computer information between all subscribers and readers of the SEBHC JOURNAL. We ask all correspondants to keep their letters reasonably concise and preferrably around 250 words maximum length (about six screens, 24 lines/screen of ASCII text). The JOURNAL shall exercise its' right to condense letters exceeding this recommended maximum unless that might destroy their intent or meaning. In such cases we shall contact the writer.

The SEBHC JOURNAL RESERVES THE RIGHT TO REFUSE TO PRINT any letter containing profanity, derogatory racist, or sexist remarks, specific political or libelous statements of any nature directed toward any individual or organisation. The JOURNAL will not knowingly publish malicious fabrications, lies, or distortions of fact, but will take appropriate legal action against any individual(s) uttering them.

#### DISCLAIMER

Reviews, editorial references, and advertisements in the SEBHC JOURNAL should not be taken as authorative endorsements of any products or services. Upinions expressed in the JOURNAL are based on the individual's experiences and shall not in any way be considered as official endorsment or certification, nor do they reflect intensive technical analysis as might be provided by a professional testing firm. Although we do not knowingly publish fraudulent materials, we shall not be held liable for any damages arising from purchase or use of any product. People having complaints about goods or services purchased from our advertisers are urged to send us written notification of their specific complaints so that we may take any action which we deem appropriate. Caveat emptor!

### Detach before filling out & mailing ...

#### The Subscription & Order Blank

| Name           |              |
|----------------|--------------|
| Mailing Addres | s            |
|                | _City        |
| State          | Zip/Code     |
| If not U.S.A., | Country      |
| Phone number(s | )            |
| H/Z Computer M | odel(s)      |
| Oper Sys: HDOS | Ver CP/M     |
| Modem? No [_]  | Yes [_] Baud |
| Favorite Langu | ages         |
| Computer used  | mainly for   |

| a order brank                |                                          |
|------------------------------|------------------------------------------|
| I want May Issue 13-Month of | fer on                                   |
| Renewal [_] New Subs [_]     | \$15.00                                  |
| Softcover Vol I [ ] \$22.50  | 100                                      |
| Vol II back issues @ \$2.50  | 1. A A A A A A A A A A A A A A A A A A A |
| ea; circle issue # 1 2 3 4   |                                          |
| 5 6 7 8 9 sub total =        | and a state                              |
| CP/M GAME DISC #0 ss \$6.96  |                                          |
| [ ], hard-sector [ ] \$7.96  | 1                                        |
| HDOS "Programmer's CARE      |                                          |
| Package" Disc #0, ss \$3.00  |                                          |
| [ ], hard-sector [ ] \$3.66  |                                          |
| HDOS GAMES DISC #1 ss \$3.00 |                                          |
| [_], hard-sector [ ] \$3.66  |                                          |
| WordStar H/Z19/89 Keypatch   |                                          |
| Disc soft-sector [_] \$12.50 |                                          |
| hard-sector [ ] \$13.50      |                                          |
|                              |                                          |

#### Order total in US \$\_\_\_\_

Payment enclosed = \$\_\_\_\_\_ Please use Cheques or Money Orders ONLY--NOT cash. We'll send heavy stuff by UPS, discs & single b.i.s by US snail. Thanks for ordering! The SEBHC JOURNAL's Back Page

# b Society and Journal Policies 1

\* The SEBHC JOURNAL is published twelve times a year and strains to get mailed the 22nd of the month. Editorial deadline: 10th of each month.

\* All advertising is printed free of charge. Vendors will please submit B&W "camera-ready" ad copy, 7" wide by 9" high (one page/issue) no later than the 15th of month in which it's scheduled to appear. All Society members can run one free--new--250-word Want Ad a month.

\* Subscriptions are \$15/year in Canada, Mexico, the U.S.A. and its possessions (all others \$25/yr) and start in month following receipt of application. Please make cheques or money orders payable to L.E. Geisler. Single back-issue copies by special order--allow 6 weeks for processing.

\* Subscribers are automatically Society of Eight-Bit Heath Computerists members. Members' ID# and expiration follows the name on mailing label. The three member classes are: REGULAR (H/Z 8-bit user), ADVERTISING (one vote/vendor), ASSOCIATE (non-8-bit computerist, library, etc.). REGULAR members can vote and hold any Society office. ASSOCIATE members cannot hold office or vote in Society elections. The Society's official meeting coincides with HUG's annual conference; place and time announced in each July JOURNAL issue.

\* The SEBHC JOURNAL is composed, edited and published by L.E. Geisler at 895 Starwick Drive, Ann Arbor, MI 48105. Phone 313-662-0750, 9am - 6pm Eastern Time, Monday thru Friday. Off hours, try 313-769-6052 (home).

## SEBHC Journal

895 Starwick Drive Ann Arbor, MI 48105 == BULK RATE == == U. S. POSTAGE == == PAID == == PERMIT No.624 == == ANN ARBOR, MICH ==